## **QGIS Application - Bug report #21295 Rendering with QImage.Format\_Indexed8 produces blank output**

*2019-02-17 03:55 PM - Alexey T*

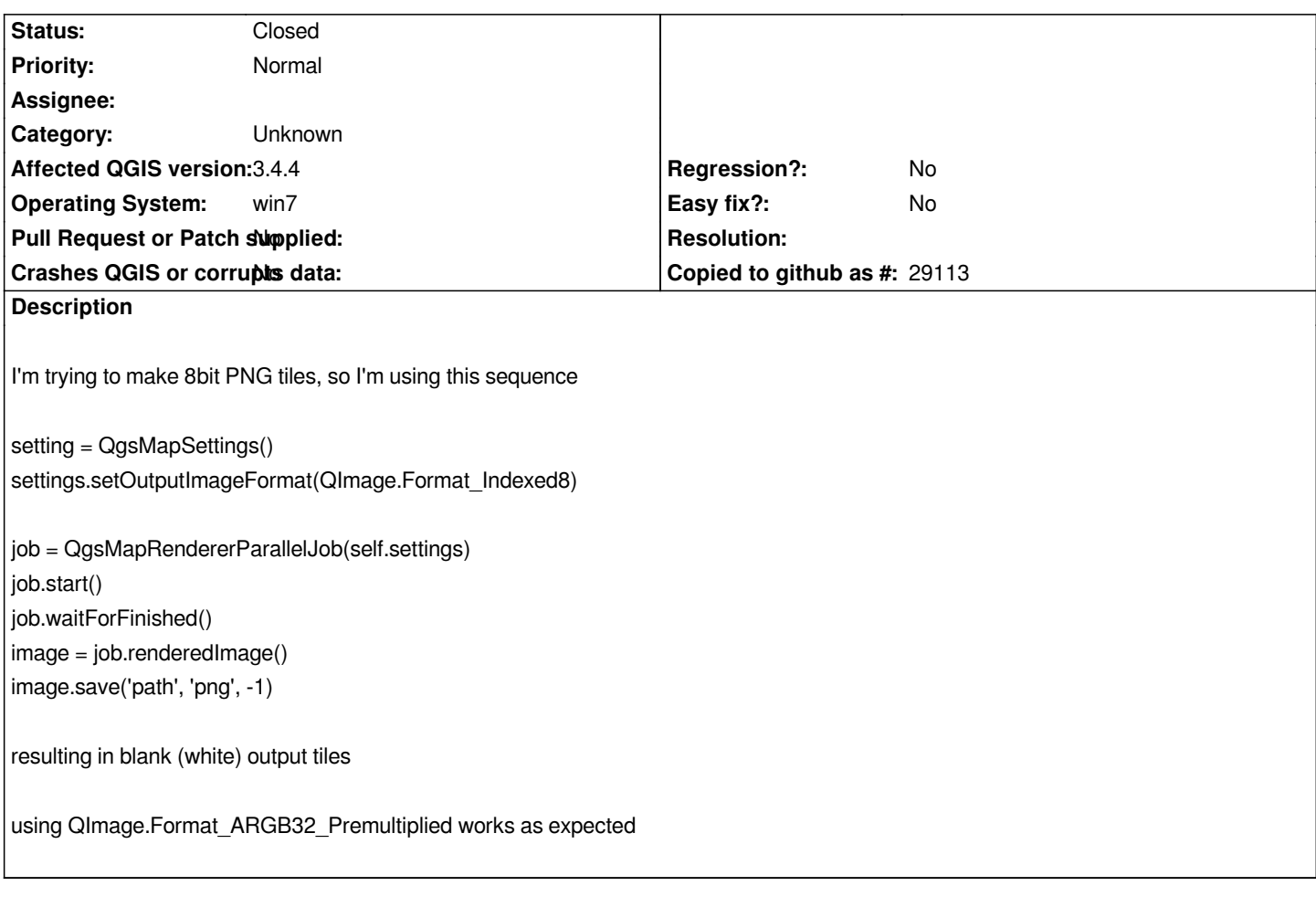

## **History**

## **#1 - 2019-02-18 02:14 PM - Marco Hugentobler**

*- Status changed from Open to Closed*

*The Qt documentation says: Warning: Painting on a QImage with the format QImage::Format\_Indexed8 is not supported*

*Instead you could render into a ARGB32\_Premultiplied image and convert it to Indexed8 afterwards:*

*setting = QgsMapSettings() settings.setOutputImageFormat(Format\_ARGB32\_Premultiplied) job = QgsMapRendererParallelJob(self.settings) job.start() job.waitForFinished() image = job.renderedImage() image8Bit = image.convertToFormat( QImage.Format\_Indexed8 ) image8Bit.save('path')*